# Installing and Configuring a Wireless Network

## Ken Corpus Computer Works Pro

# **Introduction**

- **Nireless networks are growing in** popularity
- **Instead of CAT5 network cables,** wireless networks use radio waves to communicate with each other
- Most of today's wireless networks are based on the IEEE 802.11 standard

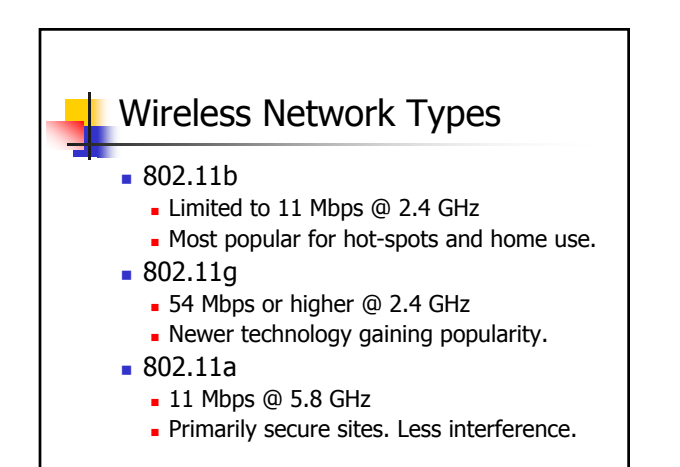

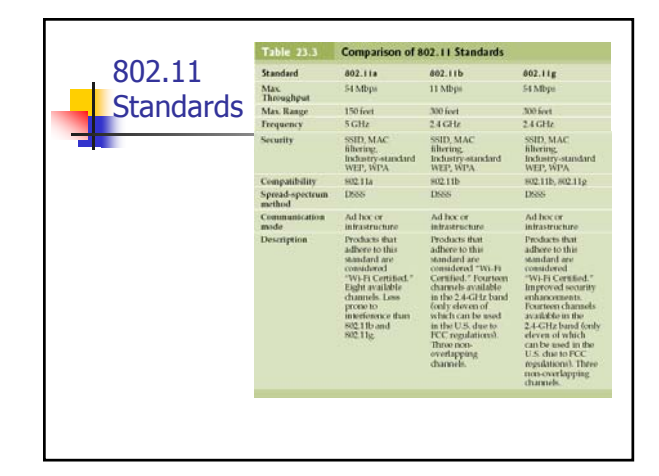

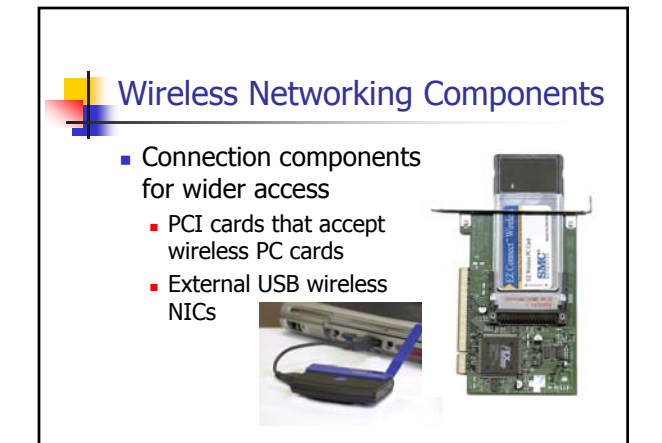

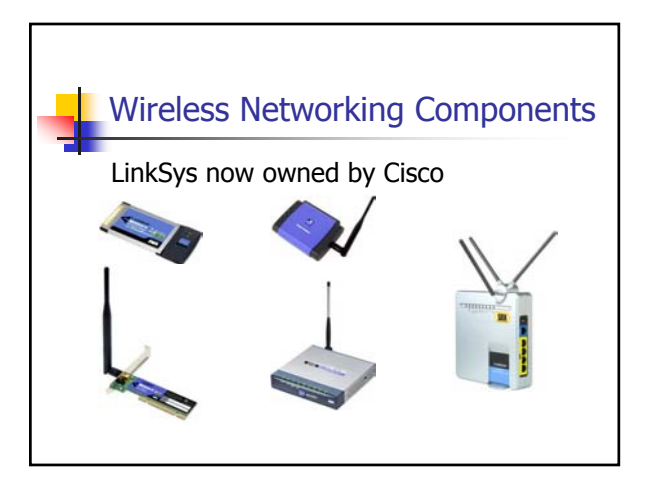

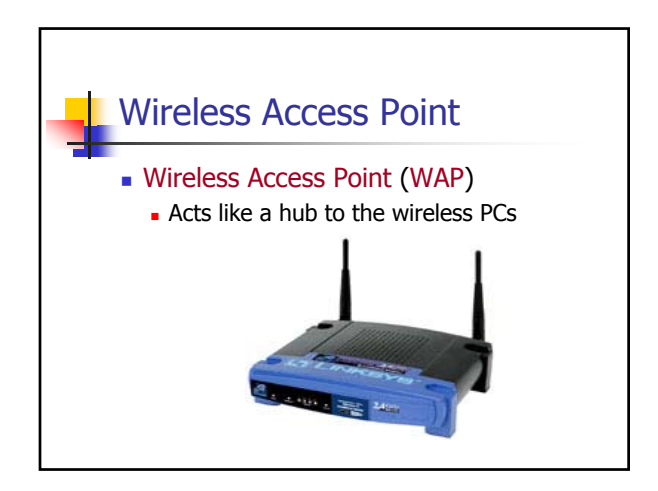

#### Wireless Networking Software Wireless devices use the same networking clients and protocol as wired networks (TCP/IP) Wired networks are always inherently more secure than wireless networks. **Wireless network speeds are approaching wired** network speeds of 100 Mbps. Wireless networking software utility usually provided with the wireless NIC to configure wireless settings. Windows XP has built-in zero configuration utility for wireless networks. (SP2 is much improved.)

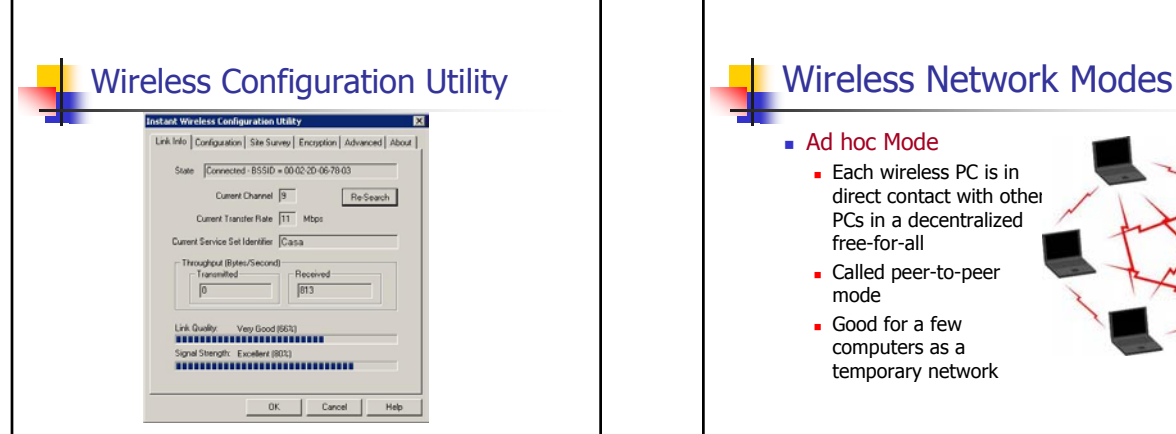

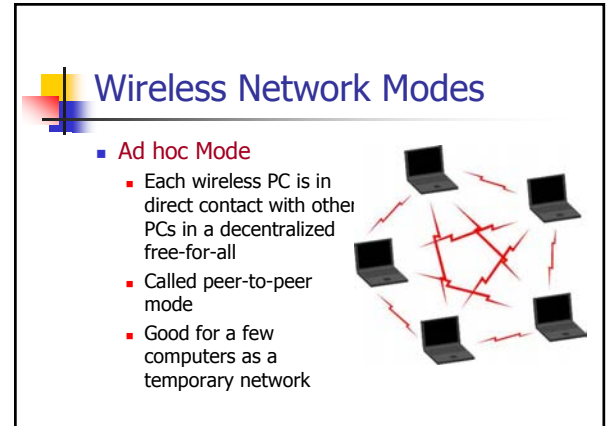

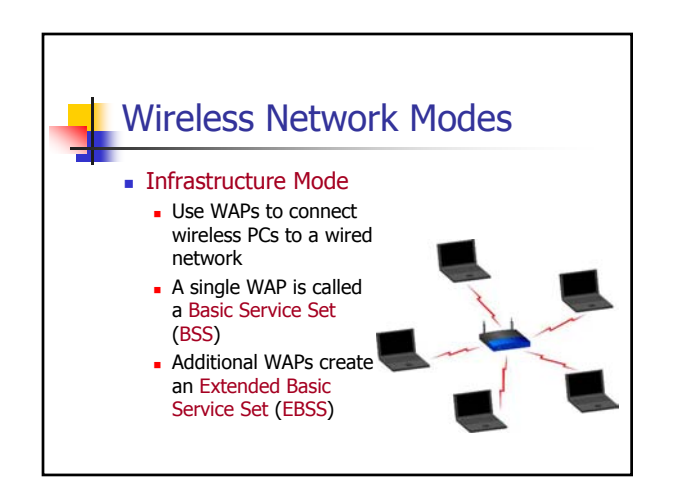

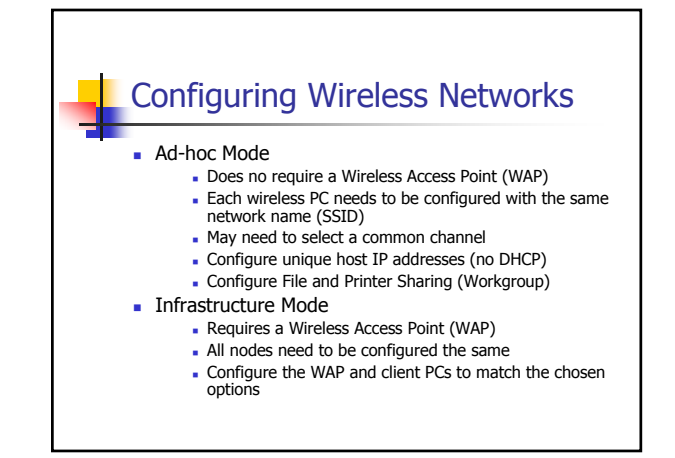

# Wireless Networking Security Service Set Identifier (SSID) **Configure a unique SSID or network name Each PC needs to use the WAP's SSID**

• Not secure without encryption.

#### **MAC Filtering**

- Filtering based on each host's MAC address (unique number burned into every NIC)
- Creates a list of accepted or denied users.

### Wireless Network Security Wired Equivalent Privacy (WEP) **Encrypts data using up to 128-bit encryption** Provides authentication based on MAC addresses but not users Wi-Fi Protected Access (WPA) **User authentication using the Extensible** Authentication Protocol (EAP)

- **Uses encryption key integrity-checking**
- Regarded as a better choice than WEP.

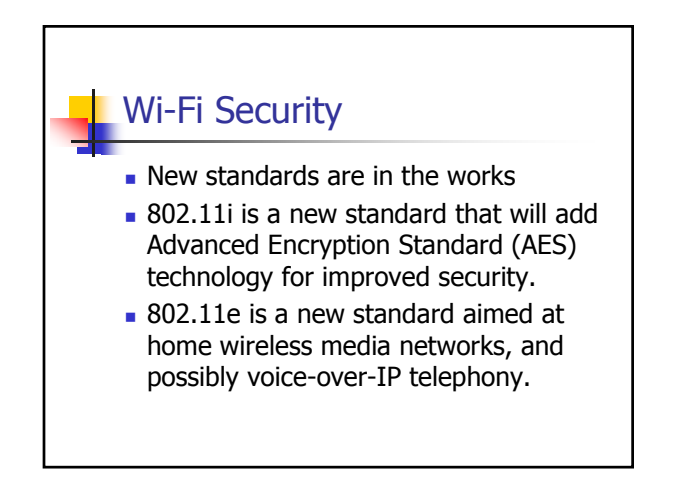

## Configuring Wireless Networks

- **Physically installing a wireless NIC is the** same as installing a wired NIC
- **Install the wireless network** configuration utility to configure additional parameters
	- **Windows XP has configuration parameters** built-in
- The more important issue is authentication and security

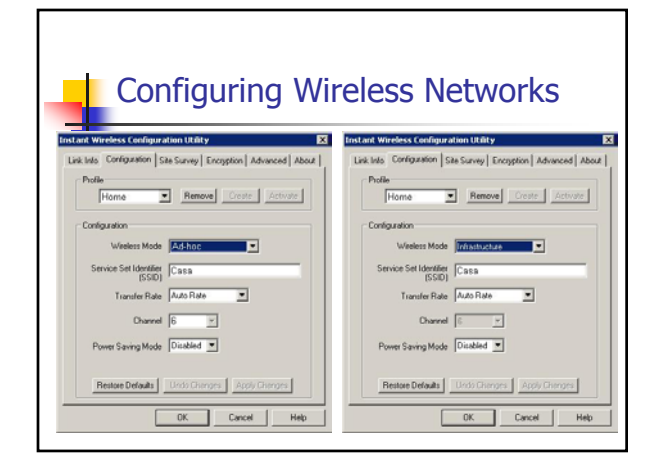

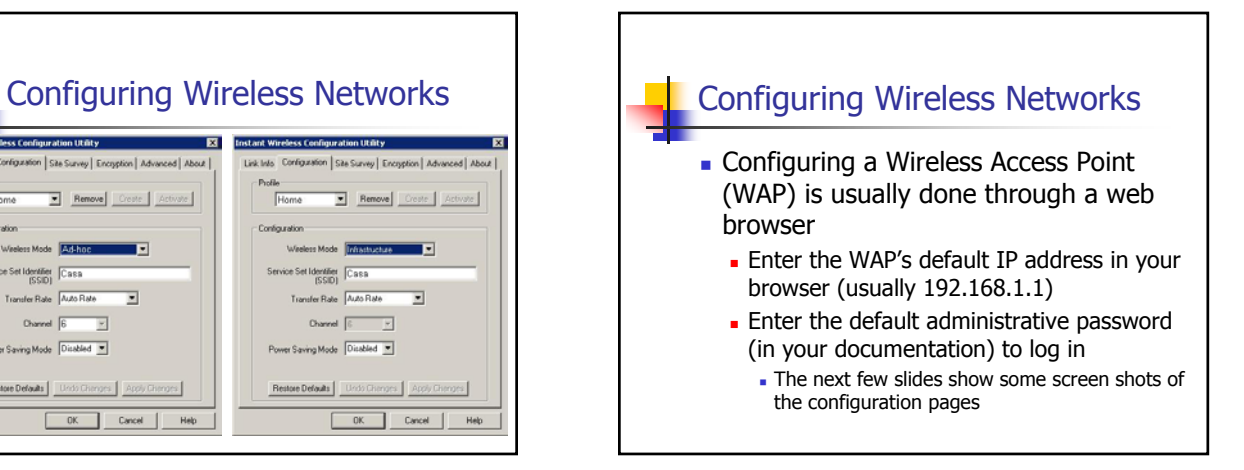

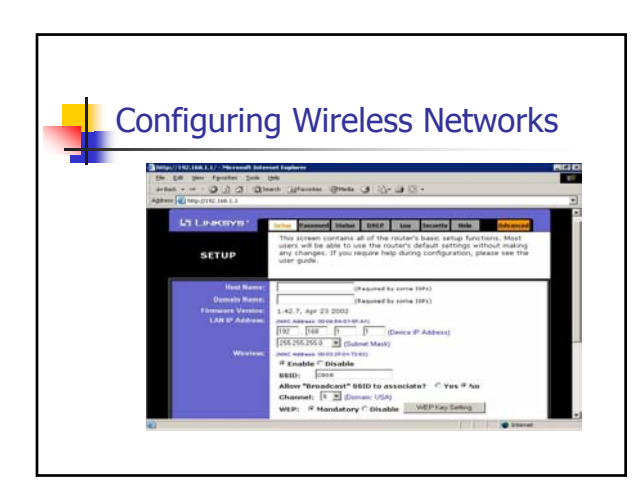

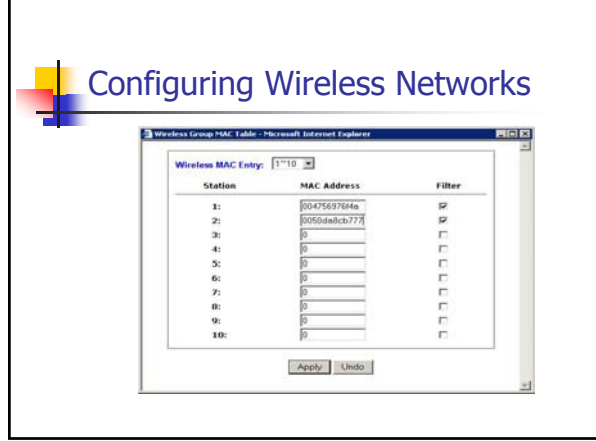

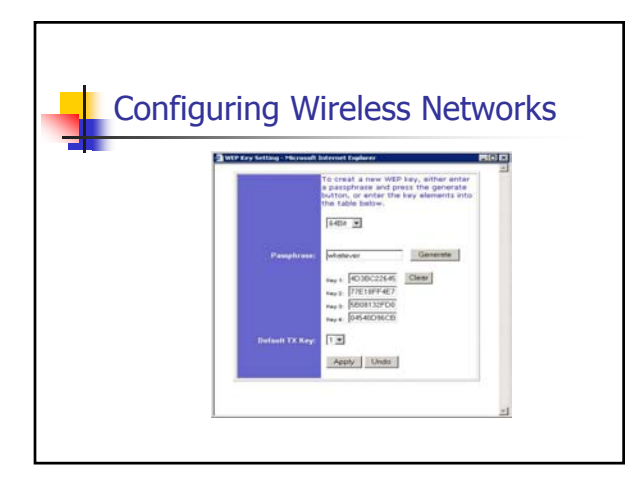

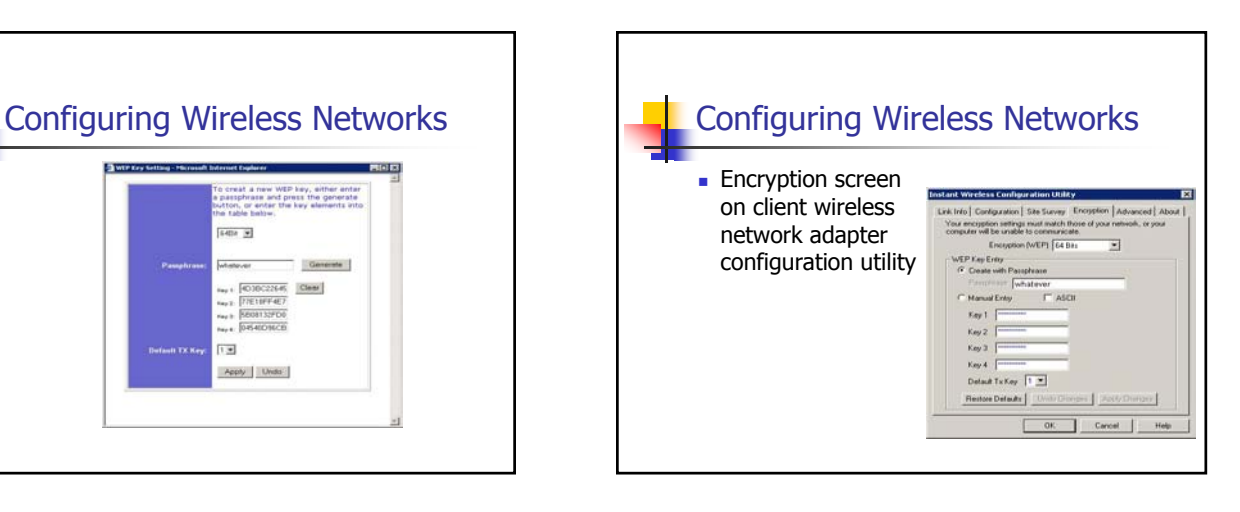

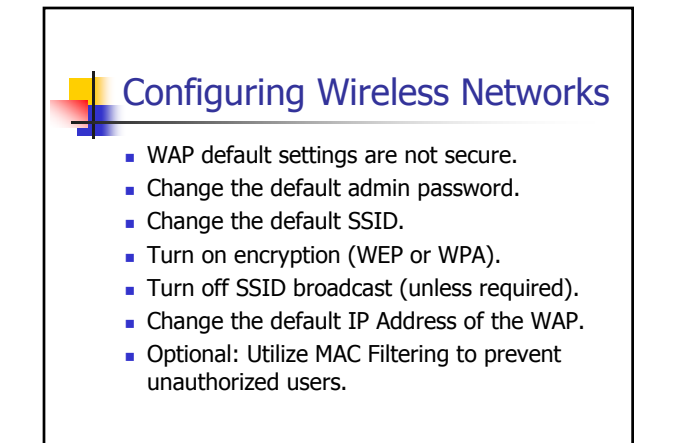

# Signal Strength Problems Signal strength depend on distance as well as possible obstructions. **Nalls, floors and other objects can** easily obstruct a wireless signal. Cordless phones, microwave ovens and other electronic devices can also affect the signal quality.

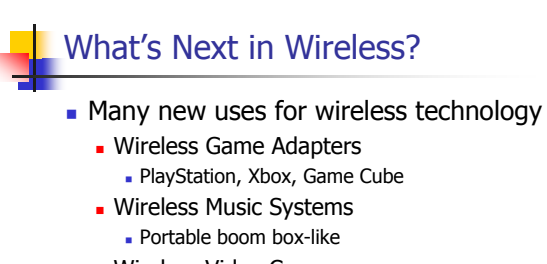

- Wireless Video Cameras
	- **Internet camera for live video**
- Wireless Media Adapter
	- Pictures and Music on TV or Stereo